# **Curso Esencial de Intel® Educar**

**Libreta de anotaciones**

# **Libreta de anotaciones**

Los participantes del Curso Intel® Educar pueden anotar sus pensamientos en esta Libreta de anotaciones como una alternativa a las anotaciones que se hacen en el Manual curricular de este curso. Las actividades que se muestran en esta Libreta están referenciadas en el Manual del curso.

### **Contenido**

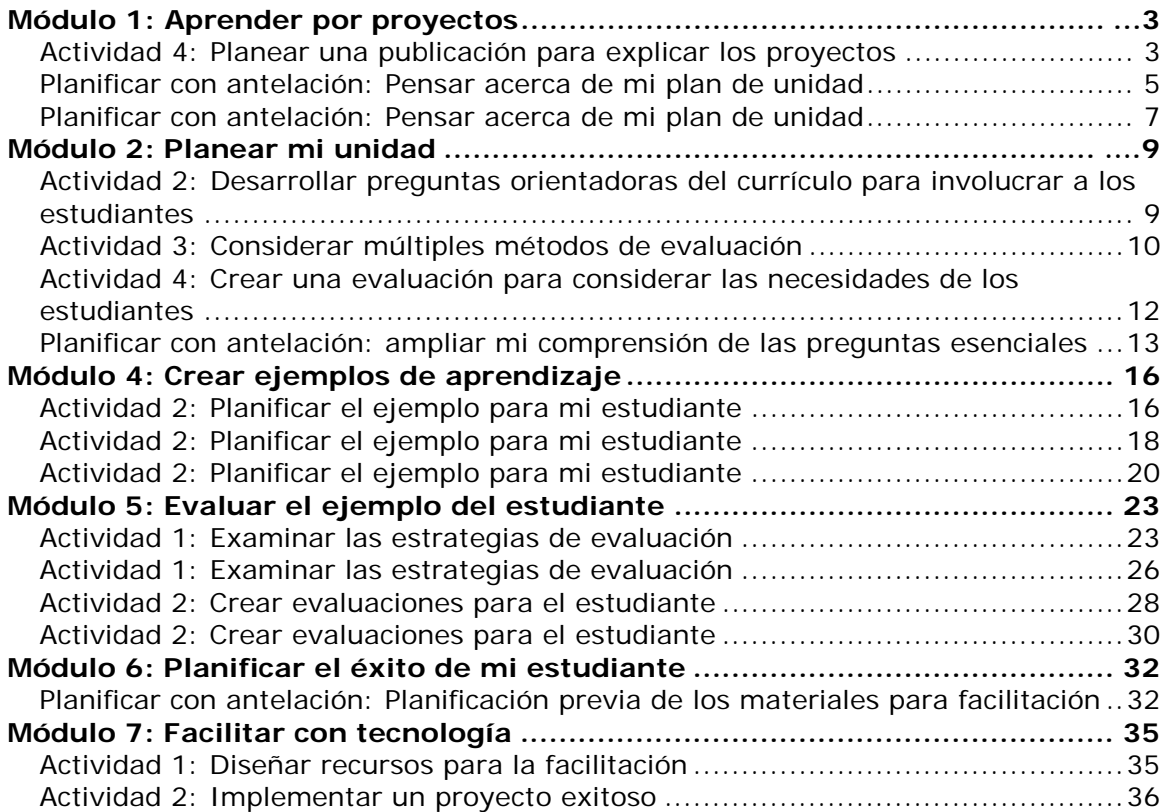

# <span id="page-2-0"></span>**Módulo 1: Aprender por proyectos**

### <span id="page-2-1"></span>**Actividad 4: Planear una publicación para explicar los proyectos**

#### **Paso 1: Planificar la publicación**

Piense la forma en que usa los proyectos ahora o cómo planea usar los proyectos en su aula. ¿Cuáles preguntas podrían hacer sus estudiantes, los padres u otros docentes de su centro educativo sobre proyectos o el aprendizaje basado en proyectos? ¿Cómo puede contestar mejor sus preguntas? ¿Qué debe tomar en consideración en su publicación para explicar los proyectos? Use el siguiente formulario para ayudarse con la Planificación de la publicación.

#### **Planificar la publicación**

Considere ¿quiénes se beneficiarían? ¿Qué le gustaría incluir en su publicación?

- $\Box$ ; Cómo se usan los proyectos en mi aula?
- $\Box$  Varios papeles de los estudiantes en un proyecto y las tareas que podrían realizar
- $\Box$  Beneficios de los proyectos
- $\Box$  ¿Cómo se tratan los contenidos y los objetivos de los proyectos?
- $\Box$  ¿Qué pueden esperar los estudiantes una vez que se inicia un proyecto?
- $\Box$  ¿Cómo se evalúa un proyecto?
- $\Box$  ¿Cómo se han utilizado los proyectos en mi aula anteriormente?

Imágenes a usar:

Otros:

Enliste las ideas para el contenido de su boletín, periódico, folleto o afiche:

Anote los temas y el contenido que necesitan investigación adicional:

# **Módulo 1: Aprender por proyectos**

### <span id="page-4-0"></span>**Planificar con antelación: Pensar acerca de mi plan de unidad**

### **Paso 1: Pensar sobre mi plan de unidad y el diseño de proyectos**

1. ¿Cuál es el tema de la unidad que desarrollará durante este curso?

2. ¿Cuáles relaciones con el mundo real está tomando en cuenta para su unidad?

3. ¿Cómo podría integrar el uso de la tecnología?

4. ¿Cuál escenario de proyecto está tomando en consideración? ¿Cuál es la idea general o la panorámica de su proyecto?

5. ¿Qué papeles jugarán sus estudiantes y cuáles tareas completarán?

# **Módulo 1: Aprender por proyectos**

### <span id="page-6-0"></span>**Planificar con antelación: Pensar acerca de mi plan de unidad**

#### **Paso 2: Abordar el pensamiento de orden superior y las destrezas del siglo XXI**

Las destrezas para el siglo XXI son importantes para todos los estudiantes para lograr el éxito en el futuro. Abra el documento llamado *Destrezas del siglo XXI* en la carpeta *Pensamiento* del disco compacto de Recursos curriculares. Examine las descripciones de cada una de las destrezas y por medio de una lluvia de ideas sobre lo que podría significar en su tema y grado escolar. ¿Cómo se puede incorporar estos conocimientos en su plan de unidad? ¿Cómo se verían estas destrezas en su clase?

- 1. Abra el sitio web de Intel Educación de *Diseño de proyectos efectivos* desde su marcador social o desde los sitios etiquetados. **[www.intel.com/education/la/es/proyectosEfectivos/index.htm](http://www.intel.com/education/la/es/proyectosEfectivos/index.htm)**
	- a. Haga clic en *Destrezas de pensamiento*.
	- b. Haga clic en *Pensamiento de orden superior*.
		- Para **Pensamiento crítico**:
			- i Haga clic en **Análisis**.
			- ii Haga clic en **Pensamiento crítico** en el recuadro de Recursos y revíselo.

- Para **Resolución de problemas**:
	- i Haga clic en **Usar el conocimiento**.
	- ii Haga clic en **Resolución de problemas** en el recuadro de Recursos y revíselo.
- Para **Creatividad**:
	- i Haga clic en **Usar el conocimiento**.
	- ii Haga clic en **Creatividad** en el recuadro de Recursos y revíselo.

- Para **Colaboración**:
	- i Haga clic en la pestaña superior en **Estrategias pedagógicas**.
	- ii Haga clic en **Aprendizaje cooperativo**.

- 2. Abra el sitio web de Intel Educación del *Evaluación de proyectos* desde los sitios marcados o etiquetados **[www.intel.com/education/la/es/evaluacionProyectos/index.htm](http://www.intel.com/education/la/es/evaluacionProyectos/index.htm)**
	- a. Haga clic en **Autonomía**.
	- b. Haga clic en **Visión general y beneficios**.
	- c. Haga clic en **Evaluación formativa**.
	- d. Haga clic en **Desarrollar aprendices autónomos** en el recuadro de *Aprendizaje diferenciado* y revíselo.

# <span id="page-8-0"></span>**Módulo 2: Planear mi unidad**

<span id="page-8-1"></span>**Actividad 2: Desarrollar preguntas orientadoras del currículo para involucrar a los estudiantes Paso 2: Esbozar mis preguntas orientadoras del currículo**

- 1. Revise sus objetivos y contenidos.
- 2. Redacte un primer borrador de sus preguntas orientadoras del currículo en su plan de la unidad.

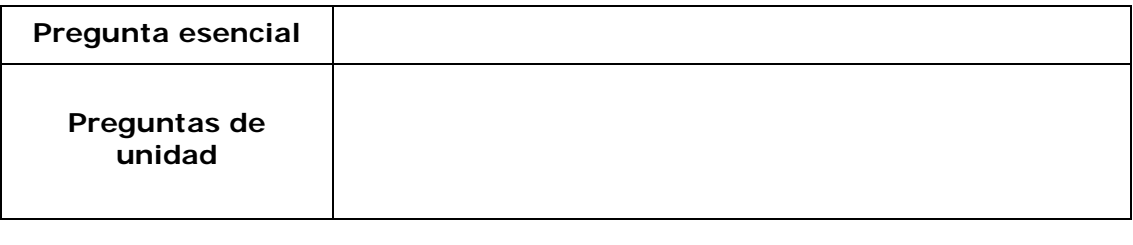

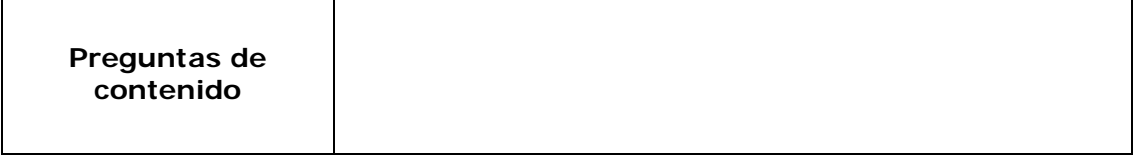

3. Usando la sección de las preguntas orientadoras de unidad de la *Lista de cotejo del plan de unidad* revise el borrador de sus preguntas.

# **Módulo 2: Planear mi unidad**

### <span id="page-9-0"></span>**Actividad 3: Considerar múltiples métodos de evaluación**

#### **Paso 1: Explorar las evaluaciones formativas y sumativas**

Conforme va considerando las estrategias de evaluación para su unidad, utilice la información de *Evaluación de proyectos* para ayudarse a responder las siguientes preguntas:

- ¿Cuál es el propósito de una evaluación?
- ¿Qué métodos son apropiados para cumplir con el propósito?
- ¿Qué instrumento es más eficaz?
- ¿Cuándo debo utilizar el método y los instrumentos?
- ¿Qué hago con los resultados?

#### **Considerar las necesidades del estudiante**

¿Cuáles estrategias está tomando en cuenta para evaluar la preparación de los estudiantes para la unidad?

#### **Monitorear el progreso**

¿Cuáles estrategias de comunicación y monitoreo podría usar para animar la autonomía de los estudiantes y el avance durante el trabajo independiente y en grupo? ¿Cómo podría ayudar a los estudiantes a "mantener el rumbo" durante un proyecto? ¿Cuáles instrumentos de comunicación y monitoreo necesita crear?

#### **Promover la autonomía y la colaboración**

¿Cómo involucrar a los estudiantes en la comprensión de las expectativas y criterios del proyecto? ¿Cómo ayudar a sus estudiantes a ser alumnos más independientes,

eficientes en la planificación y en la conclusión, sin necesidad de sugerencias? ¿Cuáles evaluaciones podría usar para ayudar a los estudiantes a colaborar con otros estudiantes y brindar realimentación efectiva?

#### **Verificar la comprensión**

¿Cuáles estrategias de evaluación ayudarán a los estudiantes a reflexionar sobre su aprendizaje (metacognición) y le ayudarán a usted a verificar la comprensión? ¿Cuáles evaluaciones deberá crear?

### **Demostrar la comprensión y las destrezas**

¿Cuáles estrategias podría usar para evaluar la comprensión y demostración final del aprendizaje? ¿Cómo sabrán usted y sus estudiantes que han cumplido las metas del aprendizaje?

2. Registre cualquier otra información que usted encuentre útil conforme va analizando.

# **Módulo 2: Planear mi unidad**

### <span id="page-11-0"></span>**Actividad 4: Crear una evaluación para considerar las necesidades de los estudiantes**

### **Paso 2: Planificar mi evaluación**

Use la siguiente tabla para ayudarse a reflexionar sobre el contenido de las necesidades de los estudiantes en la evaluación y los métodos a utilizar.

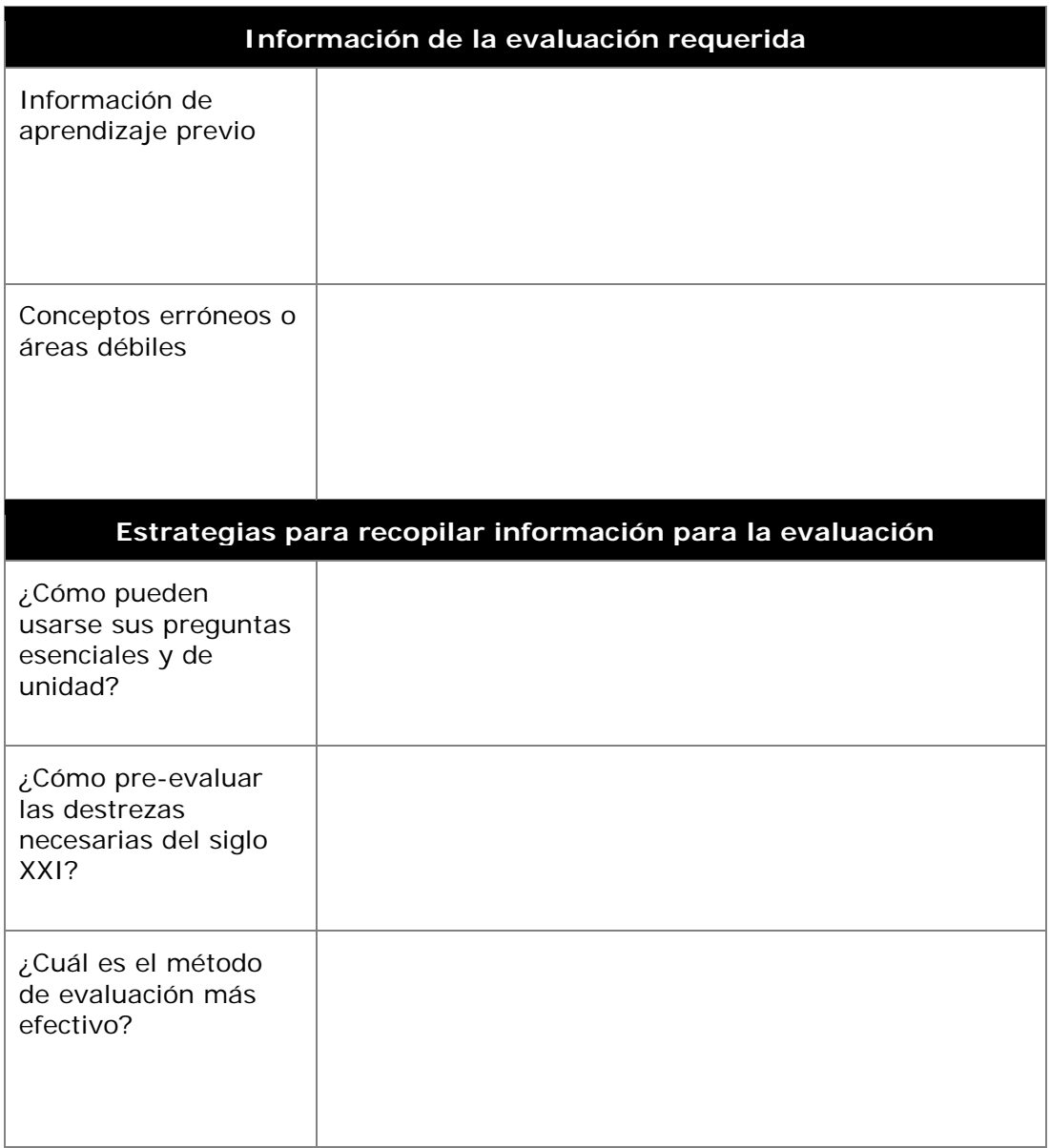

# **Módulo 2: Planear mi unidad**

### <span id="page-12-0"></span>**Planificar con antelación: ampliar mi comprensión de las preguntas esenciales**

#### **Paso 1: Crear ideas de proyecto para una pregunta esencial**

En la siguiente tabla, en la creación de ideas de proyecto se ha creado una pregunta esencial para cada unidad descrita en la columna del medio. Dado que las preguntas esenciales por su diseño abarcan unidades y materias, discuta la creación de otras ideas en proyecto que enfoquen la misma pregunta esencial. Se le ofrecen algunos ejemplos.

- 1. Lea las siguientes cuatro descripciones de unidad y las correspondientes preguntas esenciales.
- 2. Elija una pregunta esencial con base en los intereses de su grupo.
- 3. En la columna de la derecha realice una lluvia de ideas con otras ideas de proyecto de los estudiantes que se relacionen con la misma pregunta esencial.

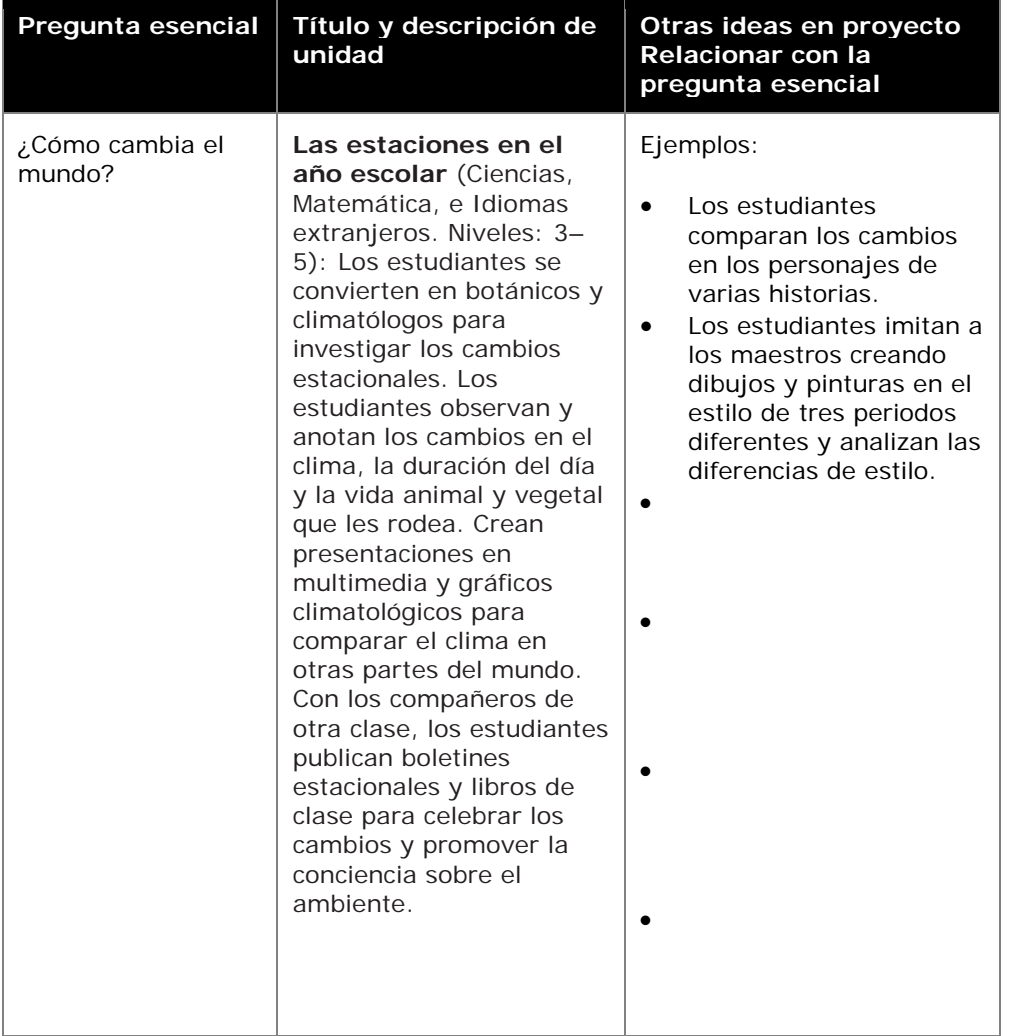

**Curso Esencial**

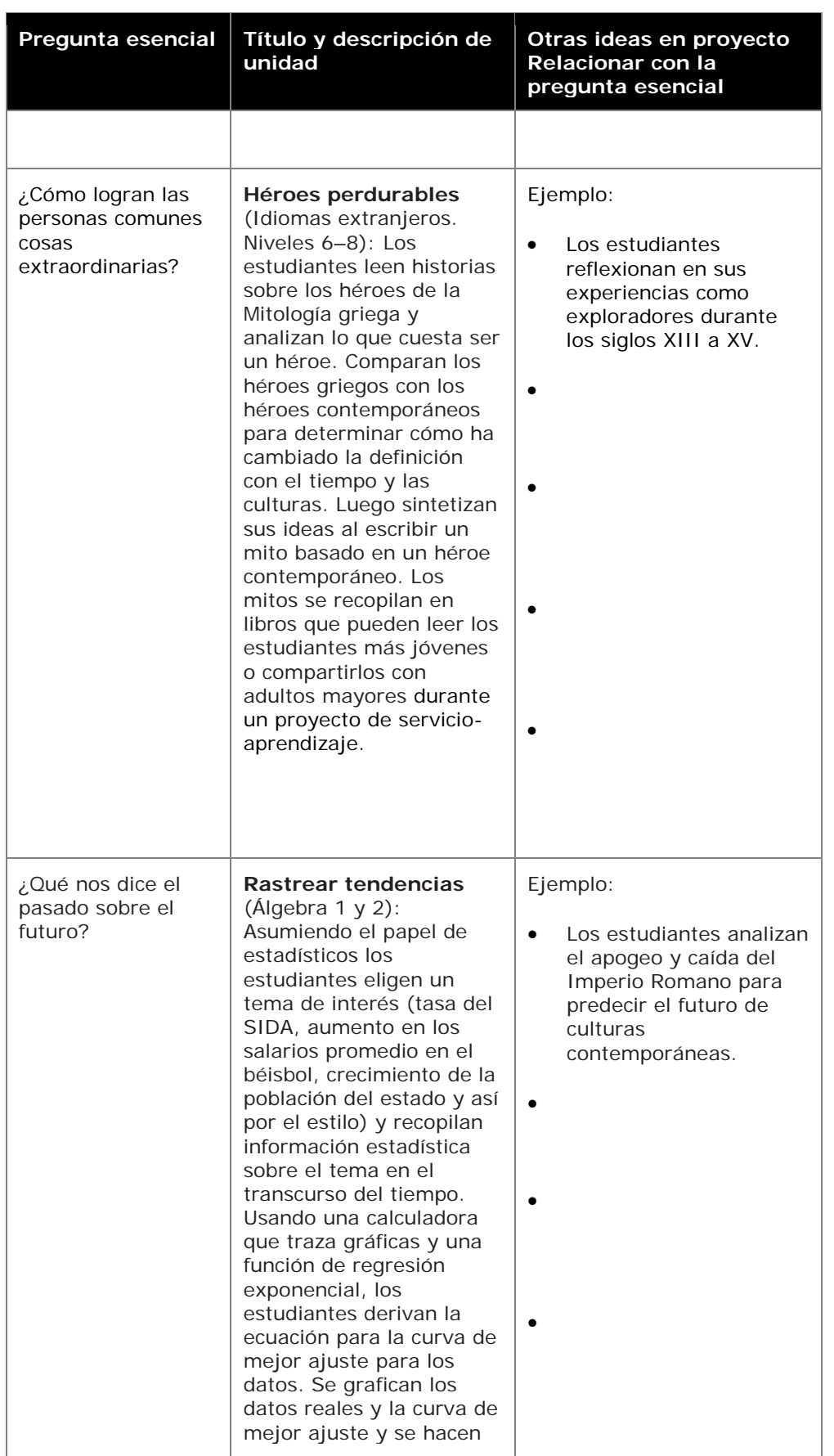

**Curso Esencial**

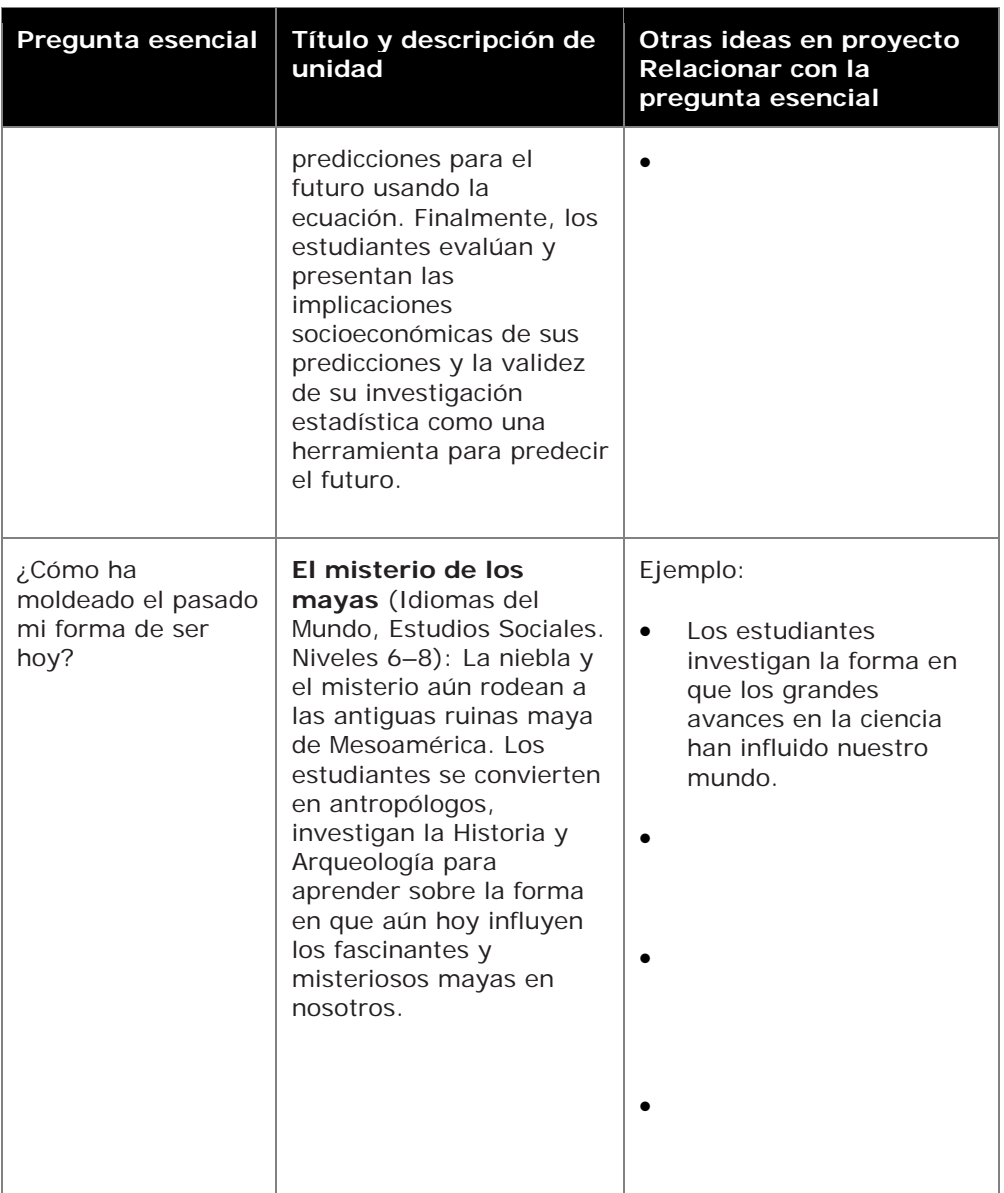

# <span id="page-15-0"></span>**Módulo 4: Crear ejemplos de aprendizaje**

### <span id="page-15-1"></span>**Actividad 2: Planificar el ejemplo para mi estudiante**

Conforme planifica su ejemplo del estudiante, considere las preguntas orientadoras del currículo, los contenidos y objetivos y las destrezas del siglo XXI que desea destacar en su ejemplo del estudiante. Luego, determine los tipos de tecnología que apoyarían mejor el aprendizaje y las destrezas que desea que puedan demostrar sus estudiantes al finalizar la unidad.

Los estudiantes pueden crear un producto en diferentes momentos durante la unidad y con diferentes propósitos. Por ejemplo, los estudiantes pueden crear una presentación para establecer un proyecto de servicio comunitario o una publicación para sintetizar su aprendizaje al final de una unidad.

#### **Paso 1: Revisar el diseño del proyecto**

Piense en la forma en que el enfoque por proyectos del aprendizaje puede ayudar a que sus estudiantes cumplan con sus metas de aprendizaje.

• ¿Cuáles relaciones con el mundo real son posibles para su unidad?

• ¿Qué escenarios o situaciones podría ayudar a que sus estudiantes hagan relaciones con el mundo real?

• ¿Qué papeles podrían desempeñar sus estudiantes?

• ¿Qué tareas podrían completarán al realizar esos papeles?

# **Módulo 4: Crear ejemplos de aprendizaje**

### <span id="page-17-0"></span>**Actividad 2: Planificar el ejemplo para mi estudiante Paso 2: Relacionar las preguntas, los objetivos y las destrezas del siglo XXI del ejemplo de mi estudiante**

Antes de escoger el tipo de tecnología que usarán sus estudiantes para crear el producto del estudiante, deberá identificar lo que es necesario incluir y cómo desea que demuestren su aprendizaje. Complete lo siguiente como ayuda para planear su ejemplo de estudiante.

- 1. Vaya a su plan de unidad y revise sus contenidos y objetivos de aprendizaje.
	- ¿Qué conceptos, destrezas y conocimientos desea que los estudiantes demuestren a través del producto o desempeño?

• ¿Qué destrezas del siglo XXI desea demostrar a los estudiantes a través de su producto o desempeño?

• ¿Cuáles preguntas orientadoras del currículo serán abordadas en su ejemplo y de qué manera?

2. Los conocimientos básicos en matemáticas mejoran el pensamiento analítico y lógico, el cual puede ser usado a lo largo del currículo. Considere las formas en que usted puede utilizar las matemáticas en su unidad para mejorar las destrezas de pensamiento de sus estudiantes:

# **Módulo 4: Crear ejemplos de aprendizaje**

# <span id="page-19-0"></span>**Actividad 2: Planificar el ejemplo para mi estudiante**

**Paso 3: Seleccione la mejor herramienta para el trabajo**

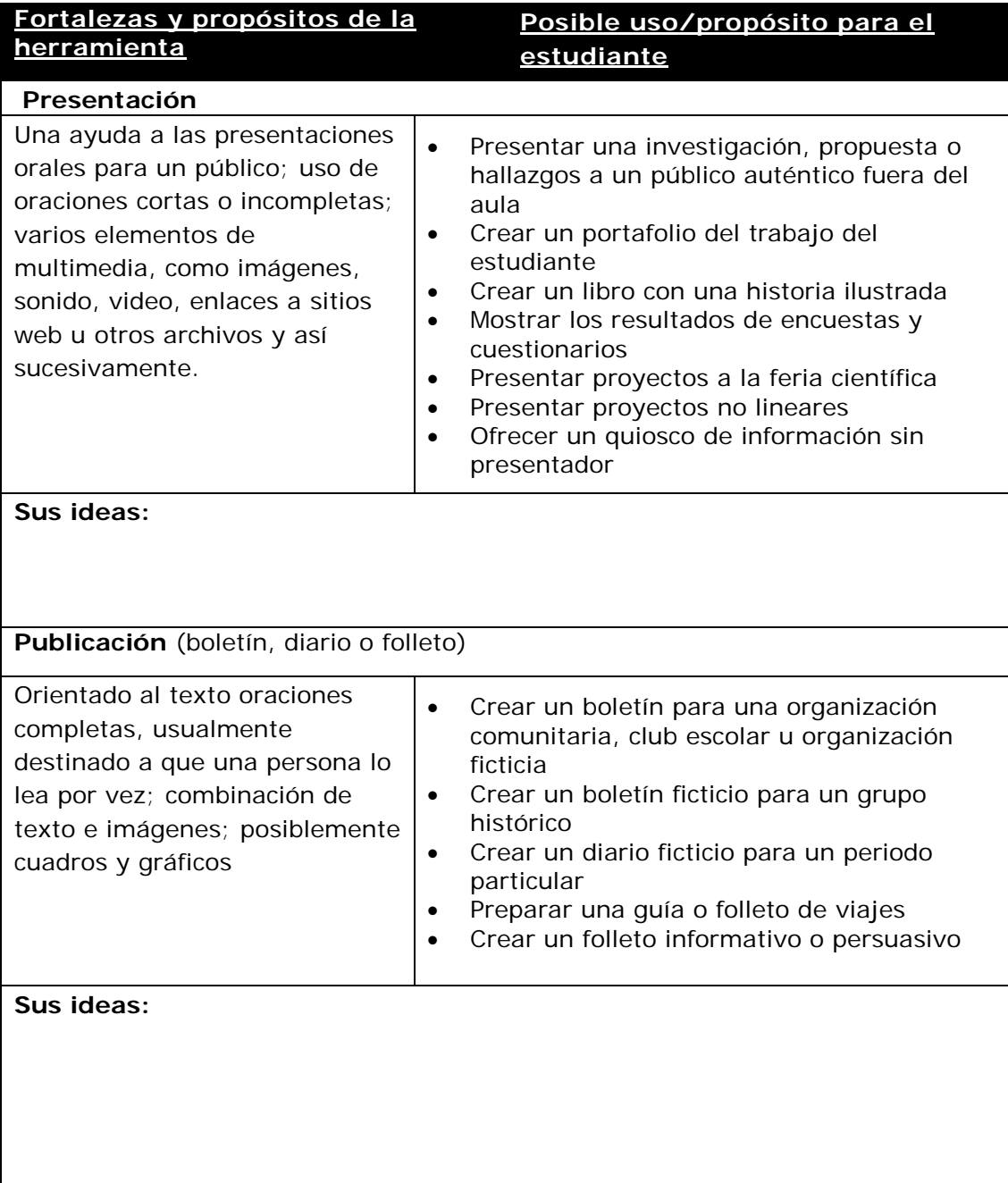

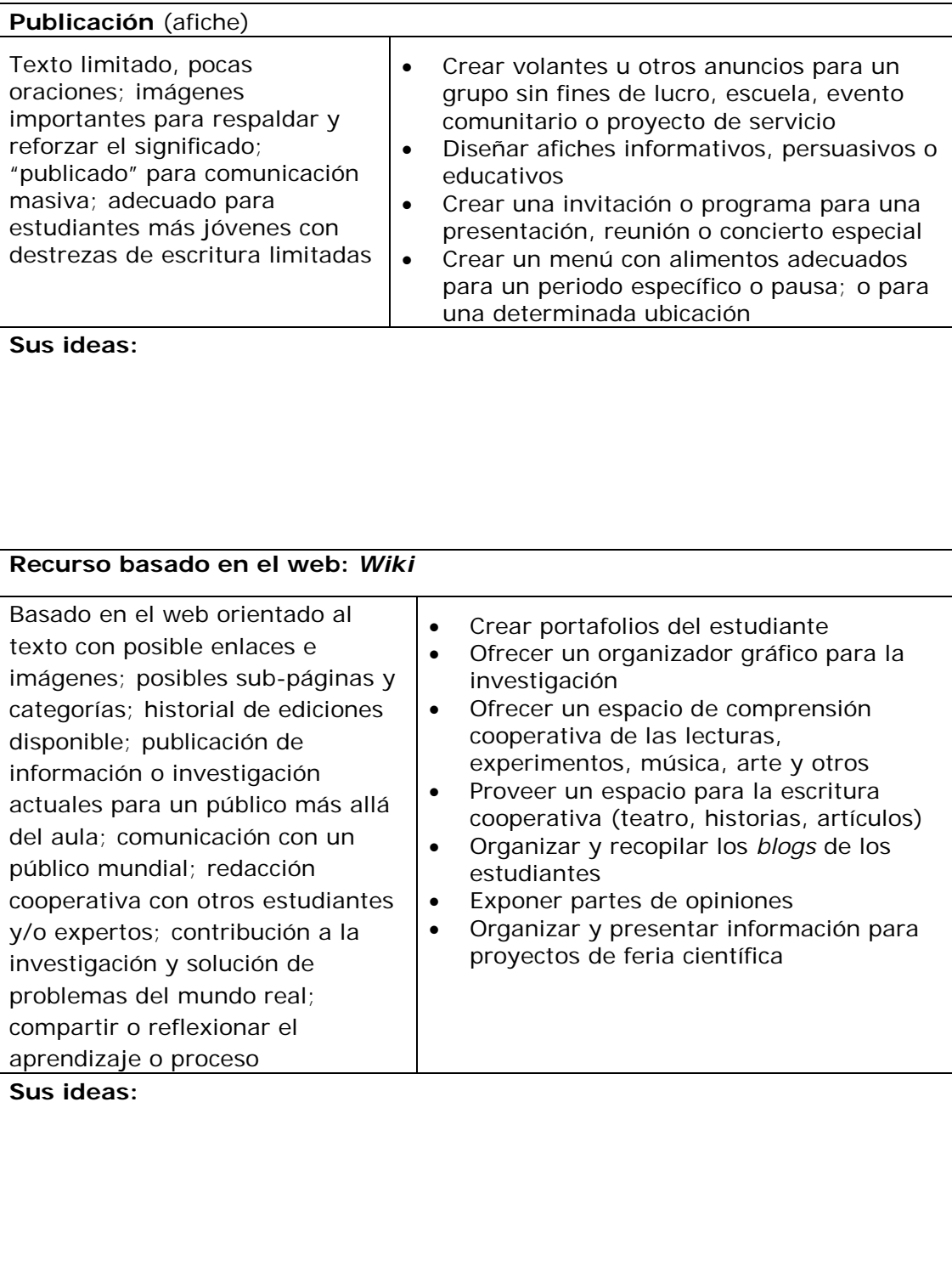

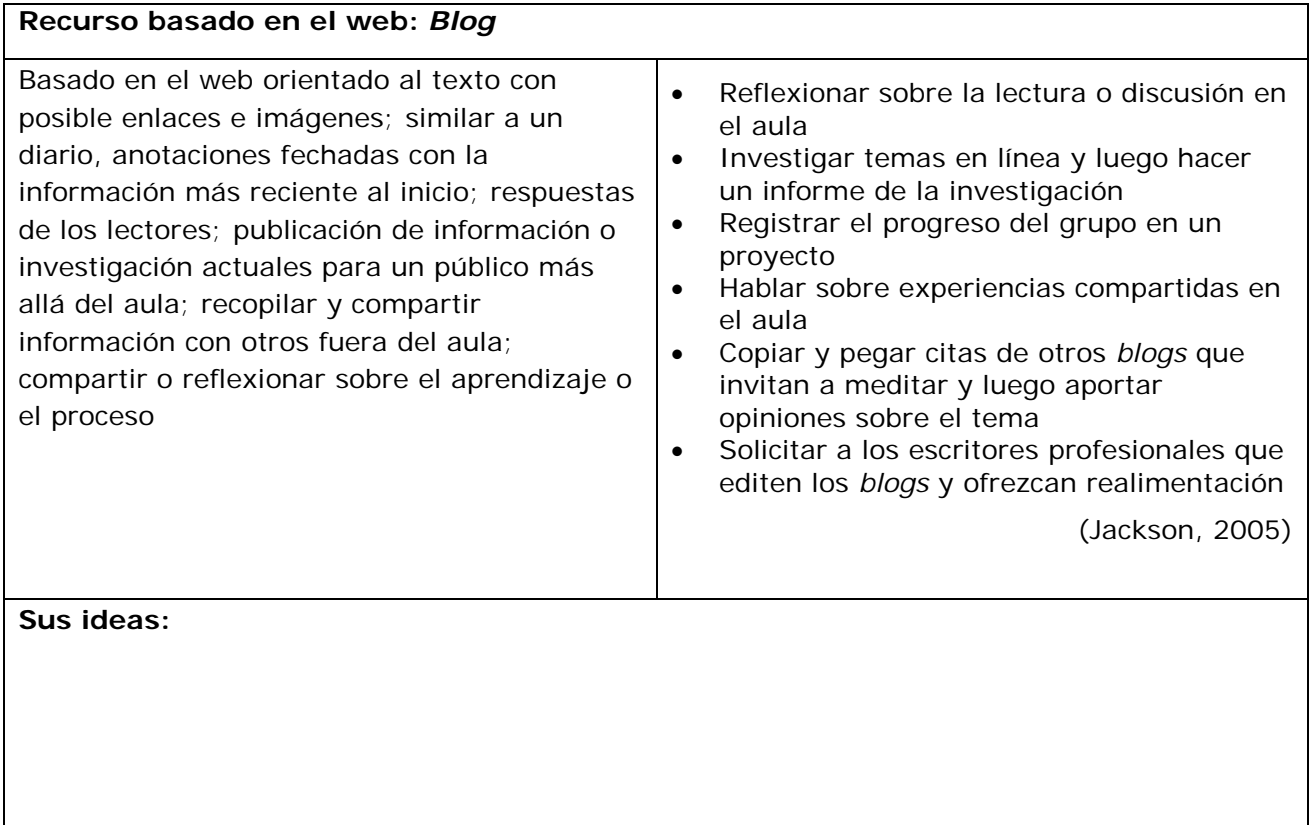

# <span id="page-22-0"></span>**Módulo 5: Evaluar el ejemplo del estudiante**

### <span id="page-22-1"></span>**Actividad 1: Examinar las estrategias de evaluación**

#### **Paso 1: Reflexionar sobre la evaluación en mi aula**

Para ayudarse a planificar la evaluación continua centrada en el estudiante en su aula, aplique una breve autoevaluación formativa. Esta le ayudará a enfocarse en las áreas fuertes así como en aquellas que desea mejorar, conforme desarrolla su plan de evaluación. Identifique en la escala, dónde sus prácticas de evaluación decaen:

1. Utilizo evaluaciones formativas antes de una unidad para planificar la impartición (por ejemplo: para aprender respecto al conocimiento previo de mis estudiantes para saber cómo proceder durante la unidad).

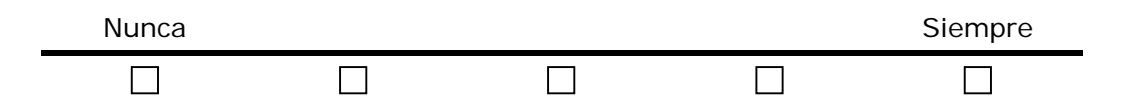

2. Involucro a mis estudiantes en la comprensión de las expectativas del curso, las metas del aprendizaje y los criterios de calificación, antes de iniciar el proyecto.

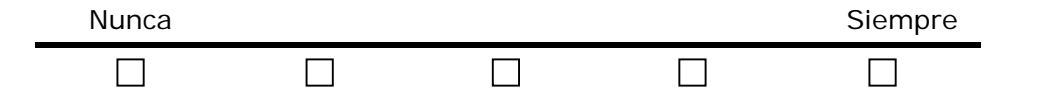

3. Mis estudiantes emplean un plan de proyecto para monitorear su propio aprendizaje y trabajo con miras a un aprendizaje autónomo.

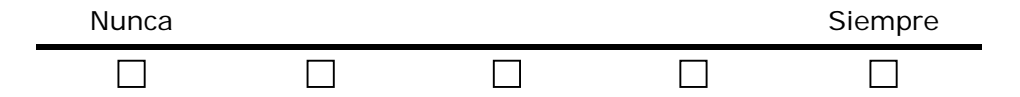

4. Mis estudiantes crean matrices de valoración para ser utilizadas a lo largo del proyecto.

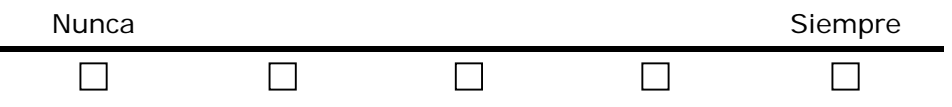

5. Mis estudiantes utilizan una matriz de valoración a todo lo largo del proyecto para comprender las expectativas.

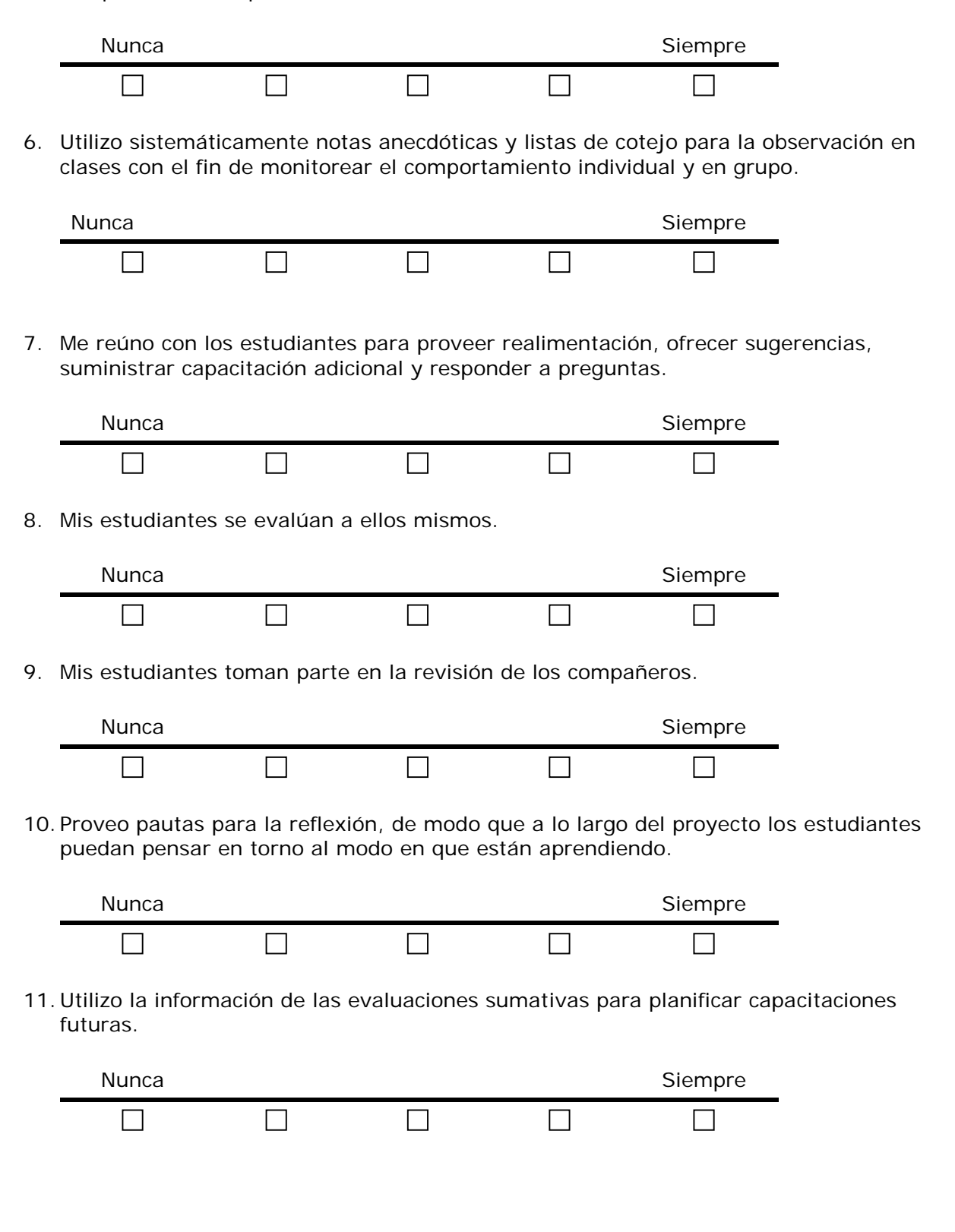

12. Estoy satisfecho con el modo en que evalúo en el trabajo de mis estudiantes las destrezas del siglo XXI y las de pensamiento de orden superior.

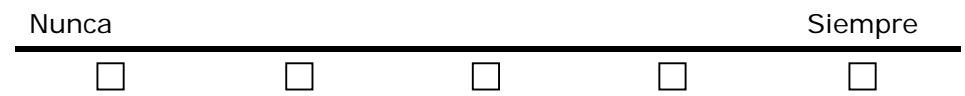

Revise sus respuestas y si lo desea, anote las áreas en las que desea mejorar.

# **Módulo 5: Evaluar el ejemplo del estudiante**

### <span id="page-25-0"></span>**Actividad 1: Examinar las estrategias de evaluación**

**Paso 2: Revisar planes de evaluación**

- 1. Vaya a **[www.intel.com/education/la/es/evaluacionProyectos/index.htm](http://www.intel.com/education/la/es/evaluacionProyectos/index.htm)**
- 2. Haga clic *Ingresar en Evaluación de proyectos*
- 3. Haga clic en *Planes de evaluación*. (Seleccione *Planes de Evaluación para Primaria* o *Planes de Evaluación para Secundaria*).
- 4. Haga clic en el título de un plan de evaluación que le interese.
- 5. Revise la tabla debajo de *Cronograma de Evaluación* en el plan. Vea varias de las evaluaciones en la tabla haciendo clic en el título de la evaluación en la columna de la izquierda y revise los procesos y los propósitos a la derecha. (Cuando usted haga su propio Plan de evaluación, probablemente usted tendrá menos evaluaciones que las mostradas en la tabla). Para ayudarle con su plan de evaluación, piense en las siguientes preguntas. Éstas preguntas también están disponibles en el Módulo 5, Actividad 1, Paso2: Revisar planes de evaluación, en su Libreta de anotaciones:
- ¿Cuál de las evaluaciones sería la más importante para usted y sus estudiantes?

• ¿Qué tipo de información obtendrían usted y sus estudiantes al usar las evaluaciones?

• ¿Cómo ayudarían las evaluaciones a los estudiantes a ser alumnos colaboradores autónomos?

• ¿De qué forma valoran las evaluaciones el pensamiento de orden superior, las destrezas del siglo XXI y la capacidad de los estudiantes para responder a las preguntas orientadoras del currículo?

• ¿Qué aprendizaje necesitarían sus estudiantes para usar las evaluaciones de manera efectiva?

# **Módulo 5: Evaluar el ejemplo del estudiante**

# <span id="page-27-0"></span>**Actividad 2: Crear evaluaciones para el estudiante**

### **Paso 1: Concentrarme en mi plan de evaluación**

- 1. Use la *Tabla de planificación de evaluaciones* para determinar y describir los tipos de evaluación que usará durante toda su unidad.
- 2. Refiérase a la copia del Plan de evaluación que usted descargó con las notas y los aspectos más importantes destacados terminó en la última actividad.

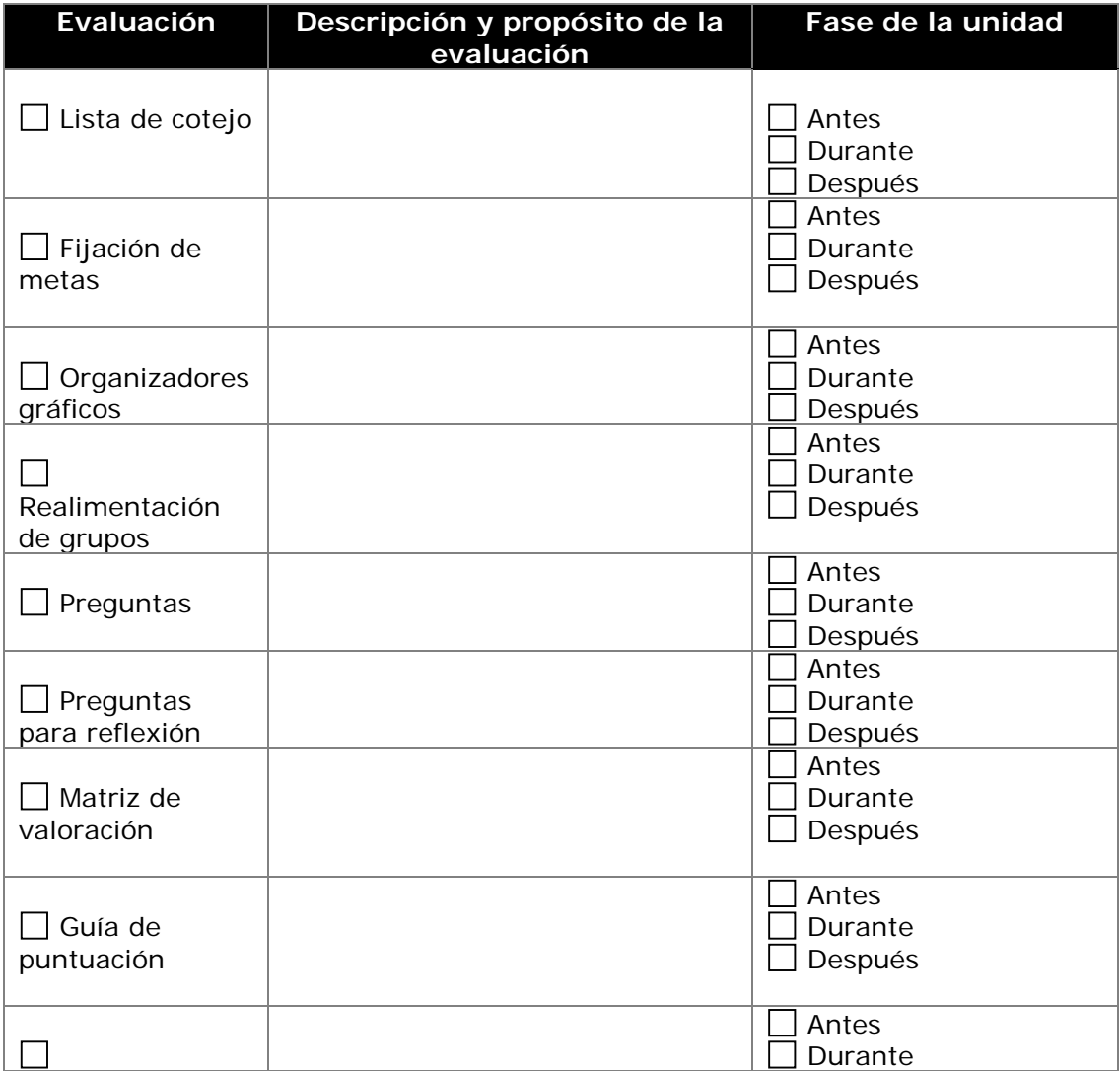

#### **Tabla de planificación de evaluaciones**

#### **Curso Esencial**

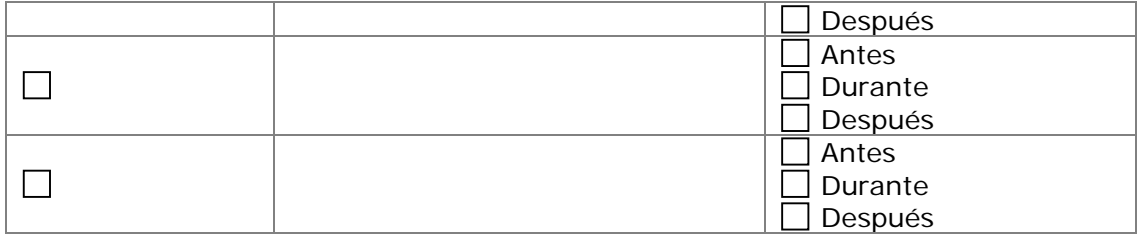

# **Módulo 5: Evaluar el ejemplo del estudiante**

## <span id="page-29-0"></span>**Actividad 2: Crear evaluaciones para el estudiante**

### **Paso 2: Planificar la evaluación para mi ejemplo del estudiante**

- 1. Revise sus notas del Módulo 4, Actividad 2, Planificar el ejemplo del estudiante en las páginas 4.09- 4.14.
- 2. Abra su ejemplo del estudiante y piense en estas preguntas mientras revisa el ejemplo:

### **Planificar la evaluación para mi ejemplo del estudiante**

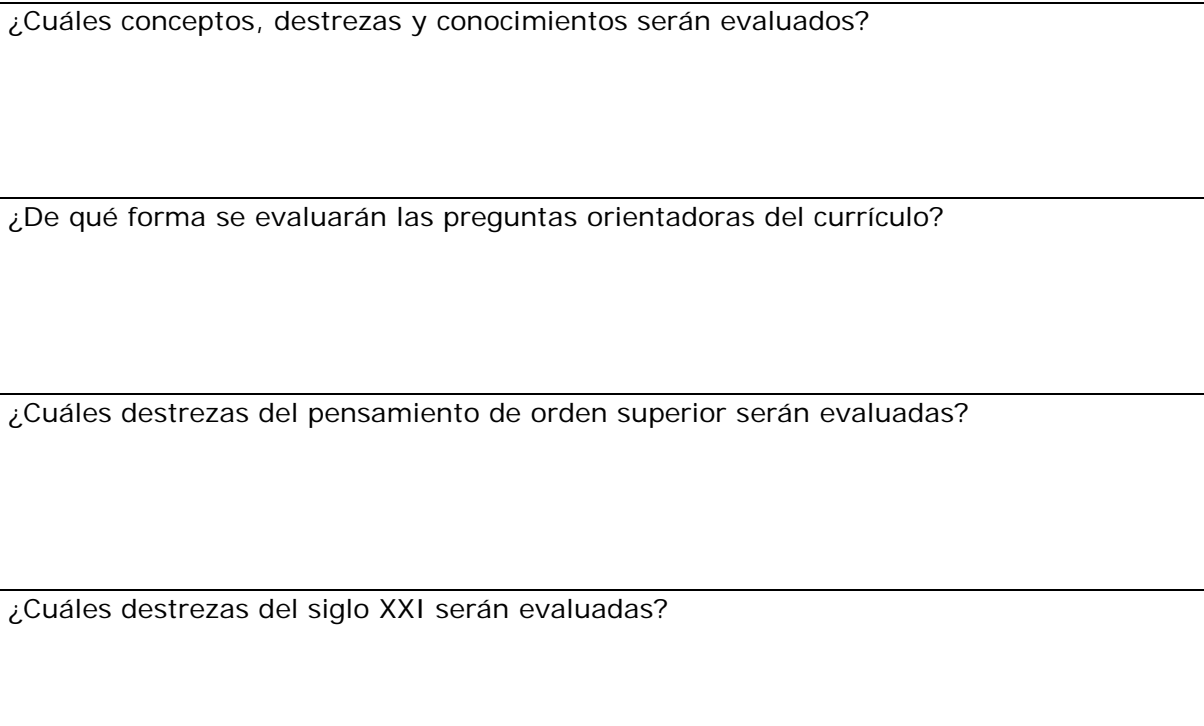

¿Evaluará las destrezas de proceso con esta evaluación o serán evaluadas con otros instrumentos? (el resumen se muestra a continuación)

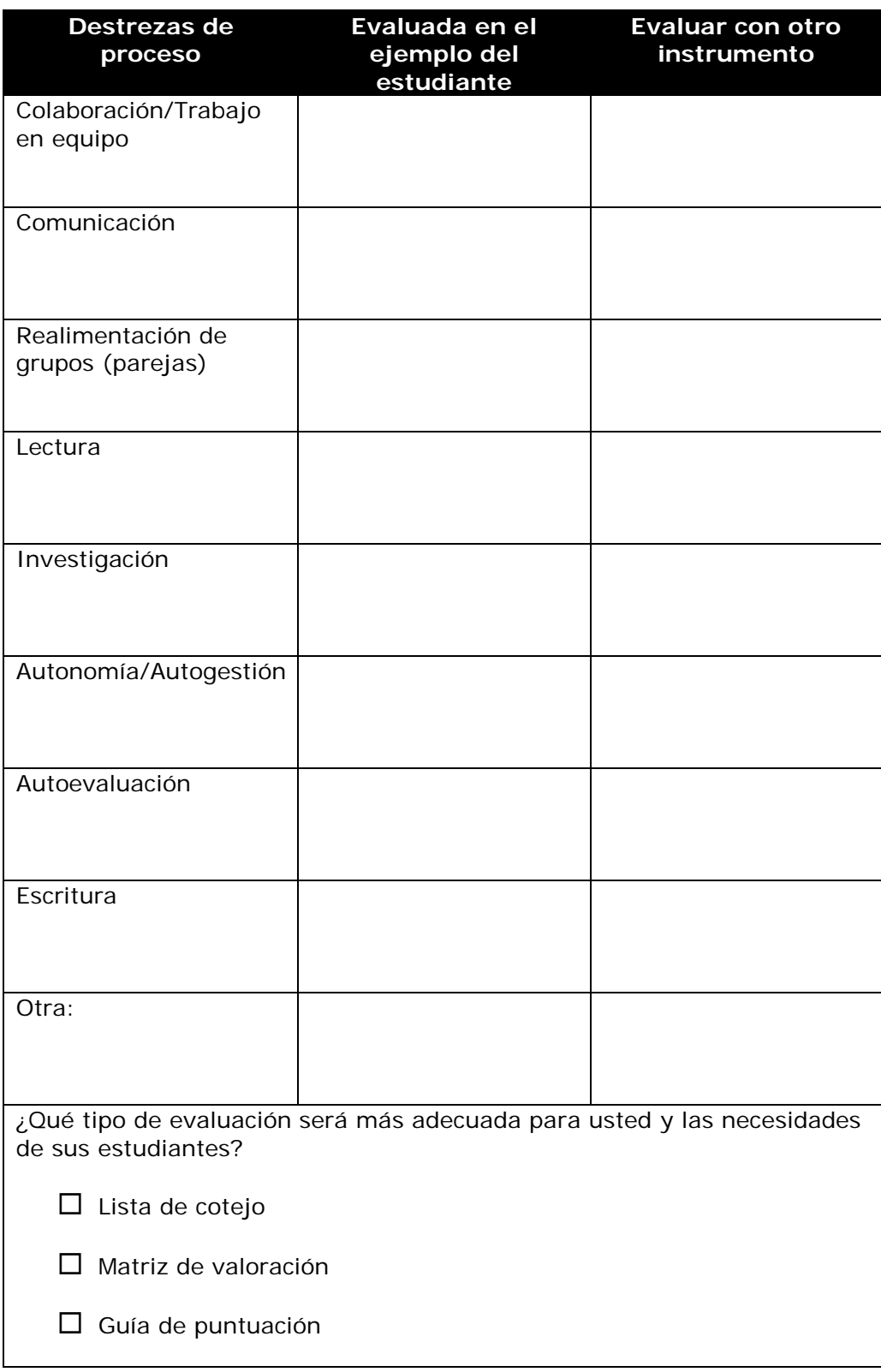

# <span id="page-31-0"></span>**Módulo 6: Planificar el éxito de mi estudiante**

### <span id="page-31-1"></span>**Planificar con antelación: Planificación previa de los materiales para facilitación**

### **Paso 1: Considerar la facilitación de los recursos para su unidad**

Añada sus propias ideas de cómo la tecnología puede mejorar las destrezas de facilitación.

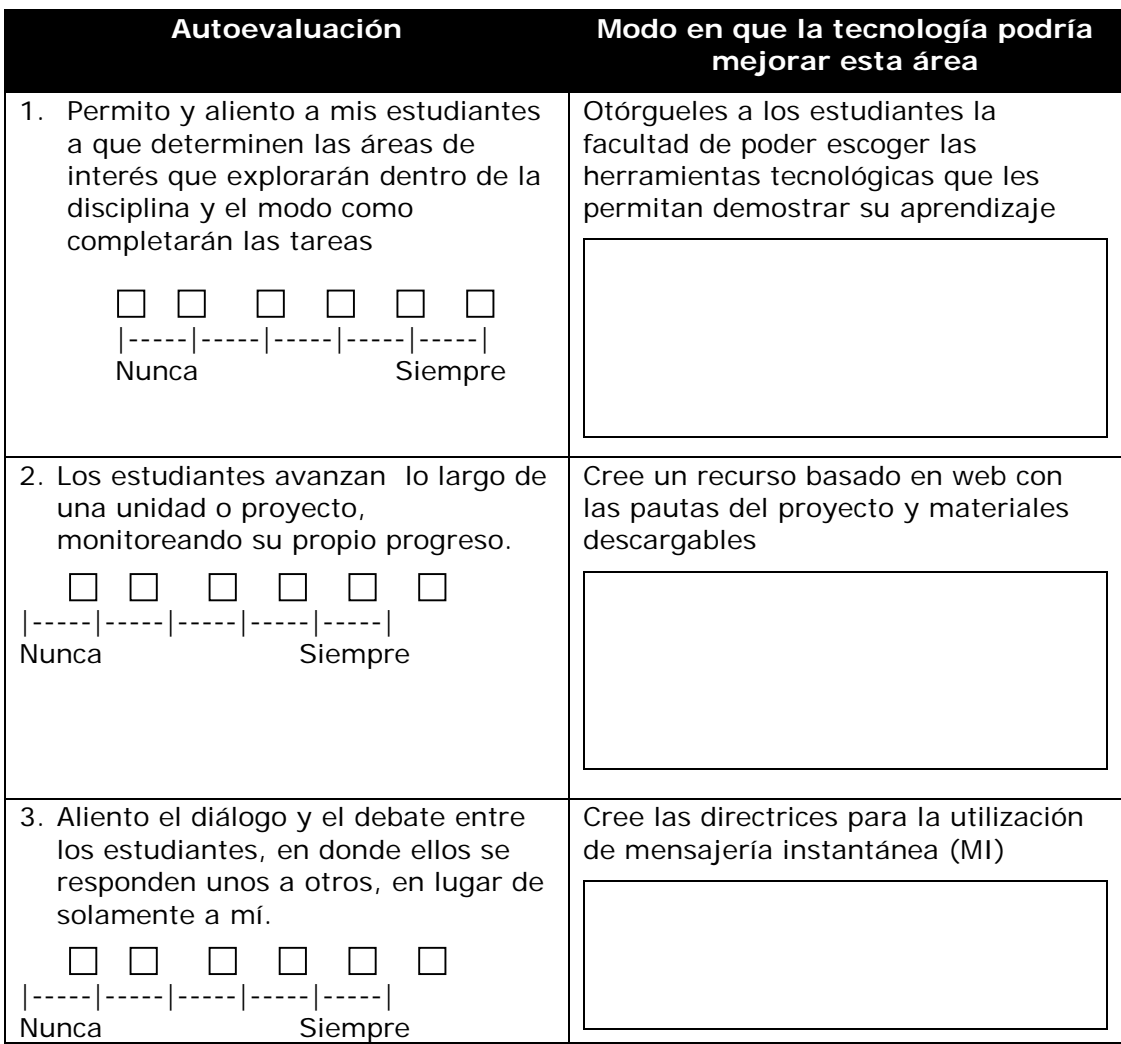

#### **Encuesta de diferenciación y tecnología**

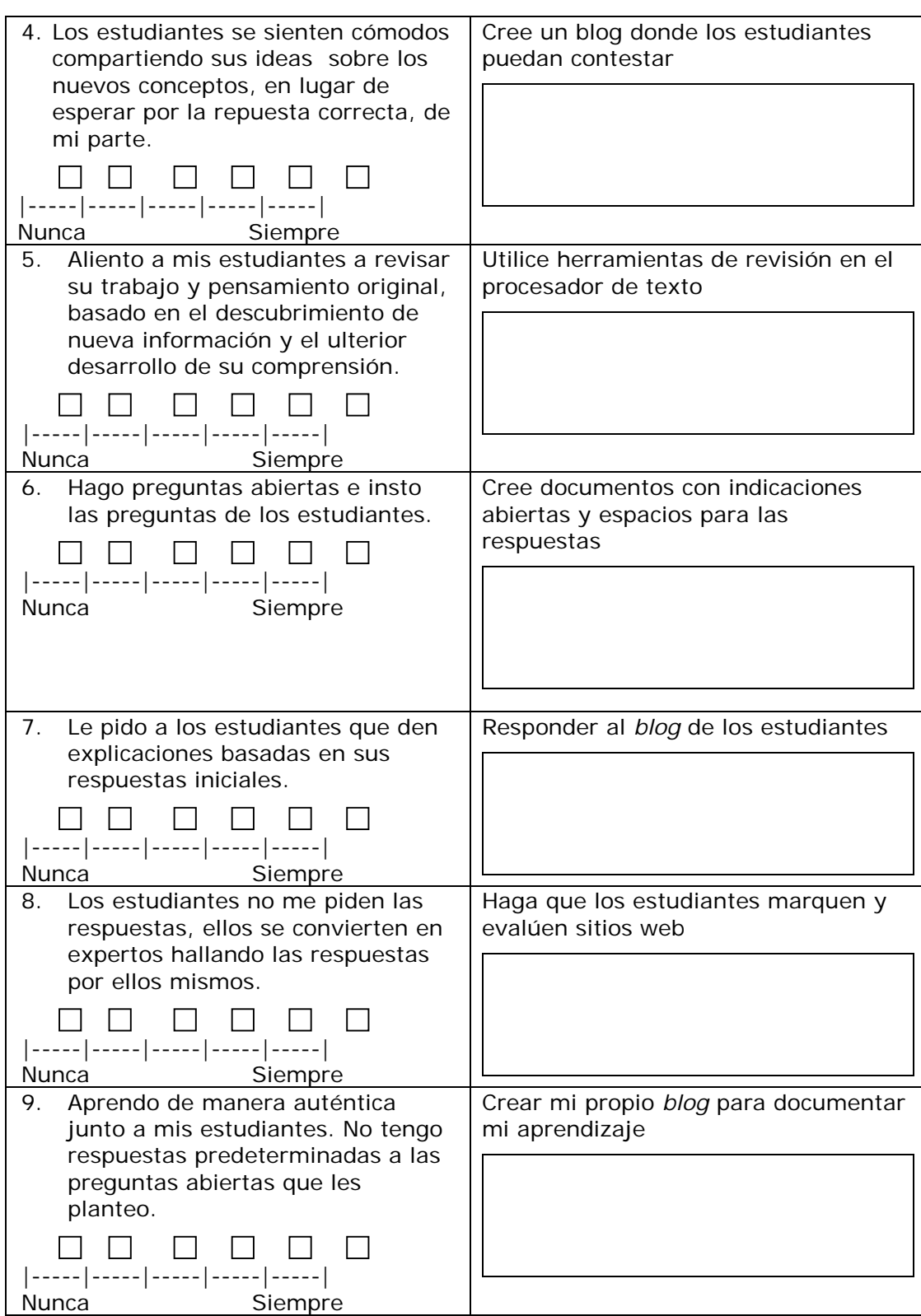

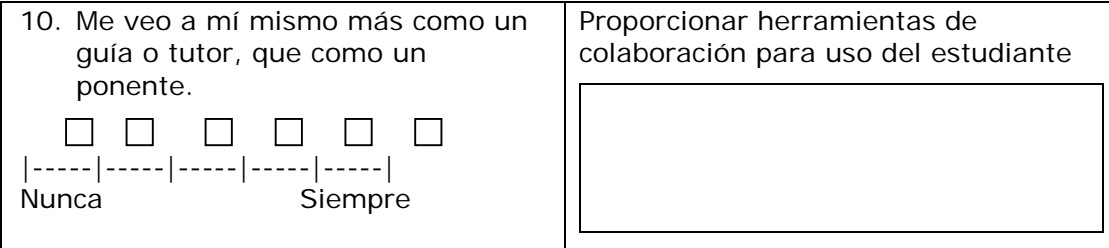

# <span id="page-34-0"></span>**Módulo 7: Facilitar con tecnología**

### <span id="page-34-1"></span>**Actividad 1: Diseñar recursos para la facilitación**

### **Paso 1: Considerar los estándares de la Asociación Nacional de Tecnología Educativa\* (NETS-T)**

Adecúe sus metas de desarrollo profesional con la siguiente lista de cotejo.

**Lista de cotejo de los indicadores de desempeño de la NETS-T**

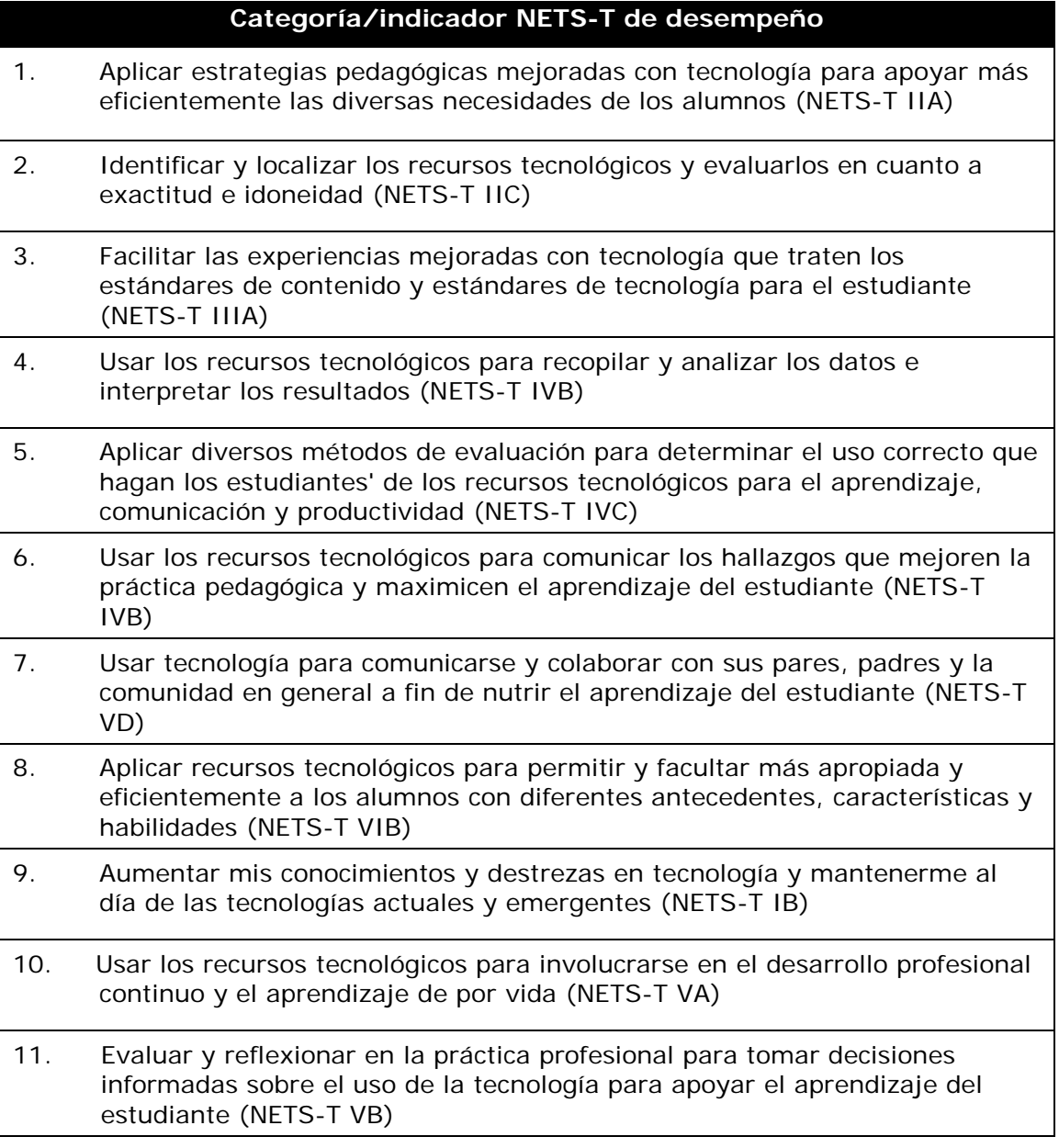

# **Módulo 7: Facilitar con tecnología**

### <span id="page-35-0"></span>**Actividad 2: Implementar un proyecto exitoso Paso 2: Planificar un proyecto exitoso**

- 1. Piense en cómo se podrían abordar los siguientes temas para garantizar el éxito del proyecto en su clase. Anote sus pensamientos acerca de los temas abajo mencionados y prepárese para el intercambio de ideas en pequeños grupos.
- Comunicación respecto al proyecto
	- o Introducción al proyecto
	- o Expectativas, principales tareas y responsabilidades
	- o Celebración y cierre

- Horarios y transiciones
	- o Horario escolar
	- o Horario de atención

- Colaboración
	- o Tamaño del grupo
	- o Tipos de grupos
	- o Administración y monitoreo de los grupos
- Materiales/Equipo/Tecnología/Recursos externos/Facilidades
	- o Administración de archivos
	- o Administración de tecnología
	- o Giras de campo
	- o Invitados
	- o Ayudas extras (mentores, ayudas de estudiantes, proveedor de recursos, biblioteca, laboratorio)

- Clasificación
	- oDestrezas para el siglo XXI oAutonomía oTrabajo en grupo

2. Revise sus notas derivadas de la discusión y enliste algunas ideas para hacer que su unidad esté más depurada.